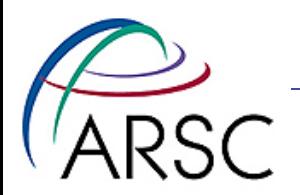

## Grid Generation for ROMS

## Kate Hedstrom January, 2011

Arctic Region Supercomputing Center

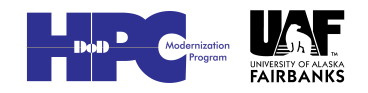

1

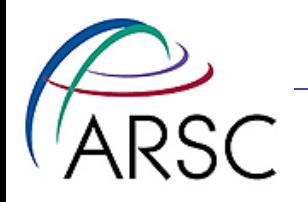

## Curvilinear orthogonal grids

- Define the boundary, interior filled in
- Fine resolution at capes, coarse resolution in bays
- Best with four 90 degree corners
- One method allows you to control spacing on two adjacent edges

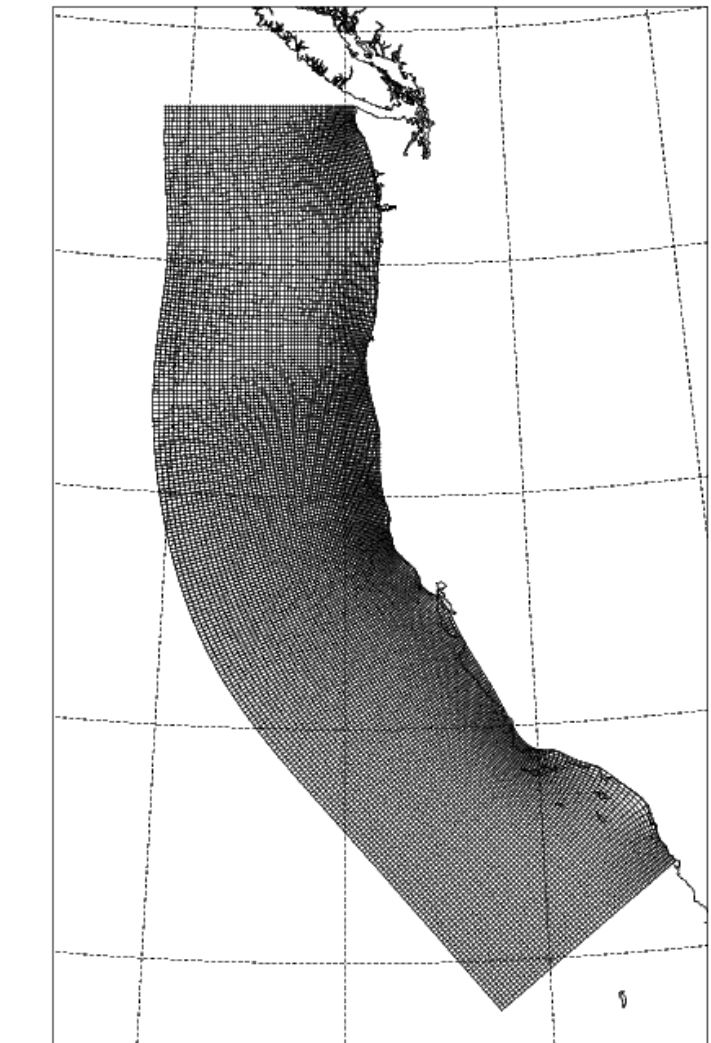

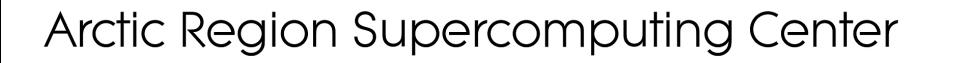

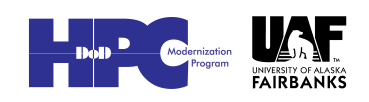

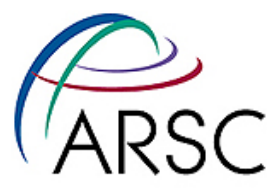

## Curvilinear grids, continued

- Algorithm uses complex math, requires flat geometry
- Masking is a useful feature

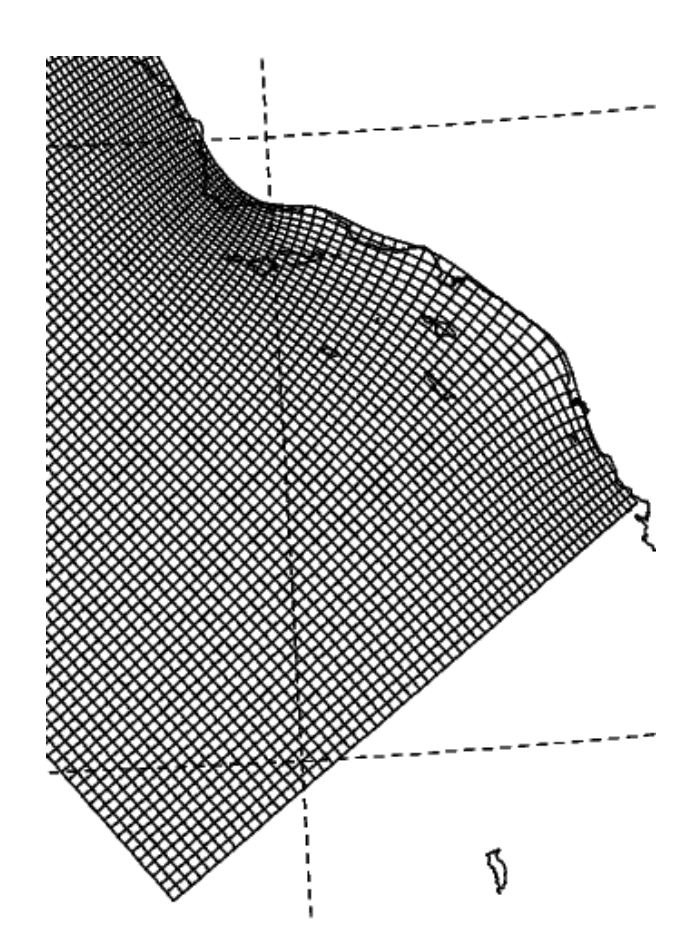

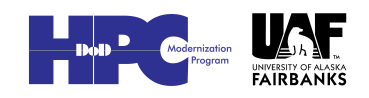

3

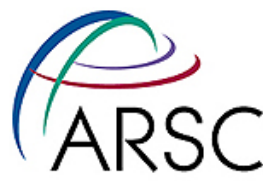

## Orthogonal grids on a sphere

- Find the domain boundary in latitude, longitude
- Use conformal map projection to obtain boundary x,y
- Create grid in x,y Euclidean space
- Use inverse map projection
- Recompute grid metrics for spherical geometry

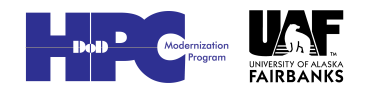

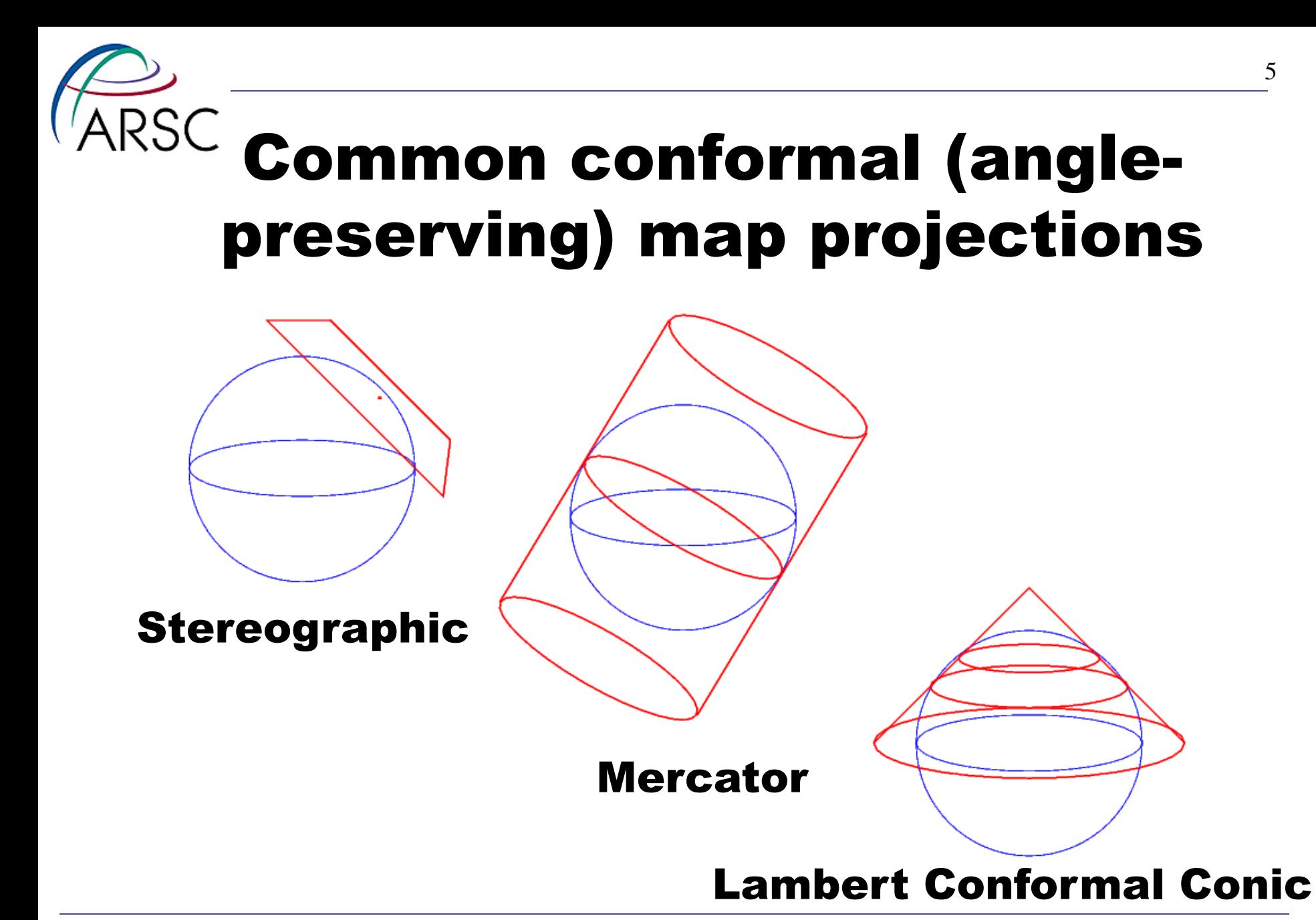

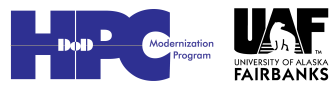

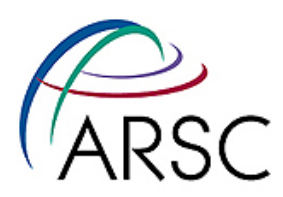

## Bathymetry datasets

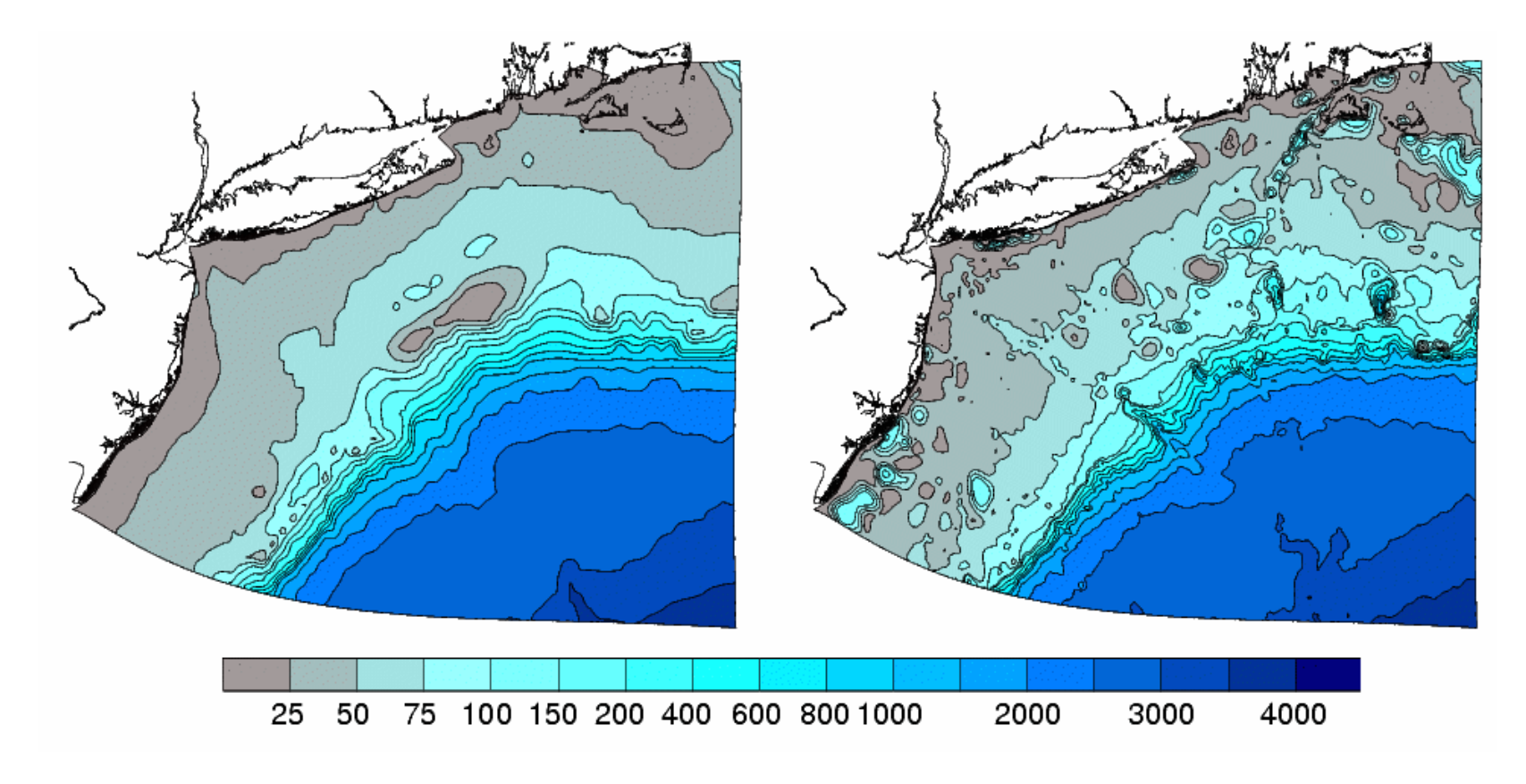

#### ETOPO5 Smith and Sandwell

**FAIRBANKS** 

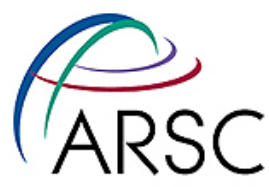

## Grid Generation Programs

#### • Seagrid

– Matlab, uses RECT

#### • Gridpak

– Fortran, uses RECT

#### • Gridgen – pyroms calls this code

– C, uses Christofel transform

- Delft3D
	- Costs \$\$

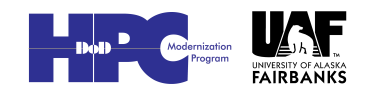

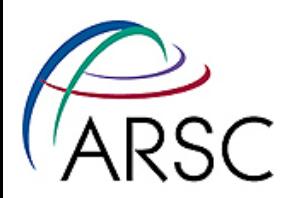

## Using SeaGrid

#### • Extract coastline

- Pick one of five resolutions from GSHHS
- Pick latitude, longitude range

#### • Extract bathymetry

– Pick latitude, longitude range of ETOPO5 or find something better for your domain

#### • Run SeaGrid

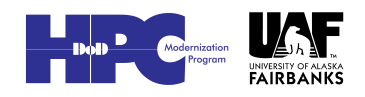

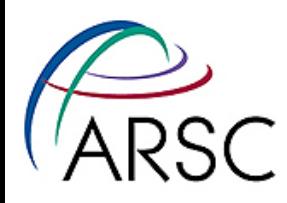

## Running SeaGrid

- Load coastline
- Load bathymetry
- Set four corners
- Fuss with boundary
- Set number of gridpoints
- Compute mask and bathymetry
- **Export to ROMS** or POM

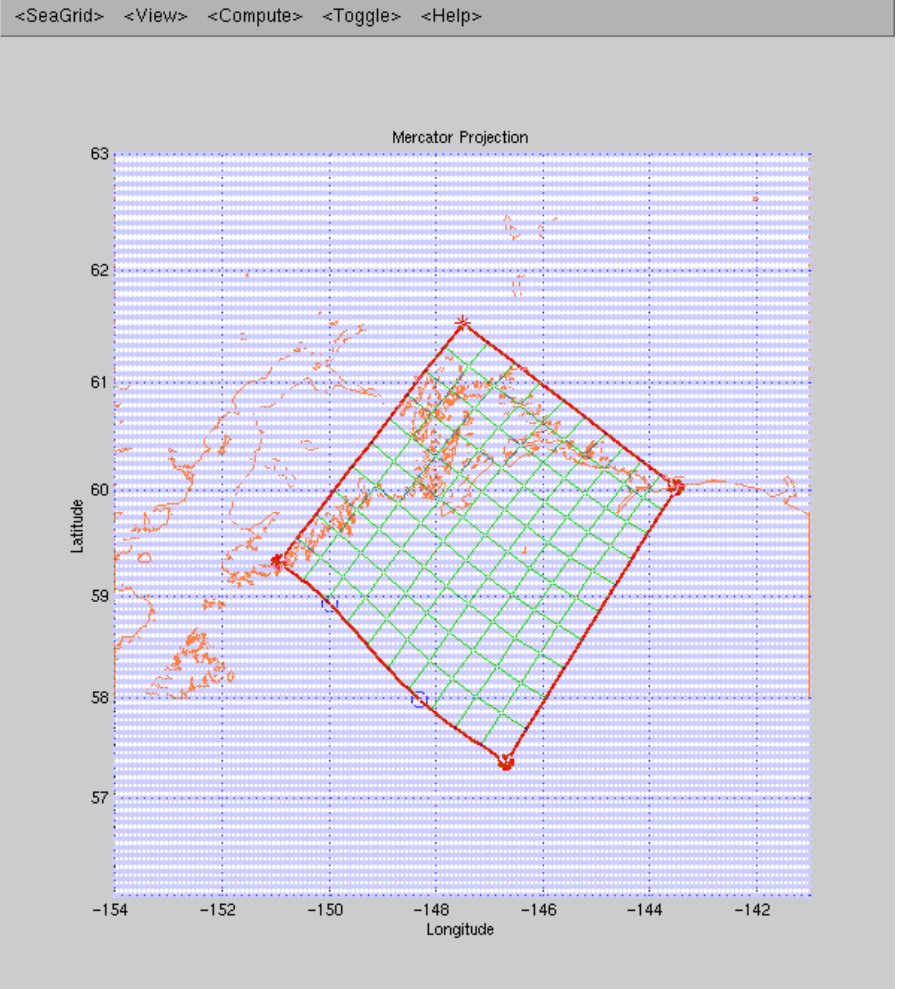

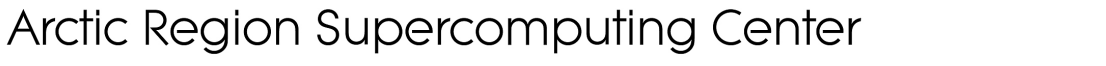

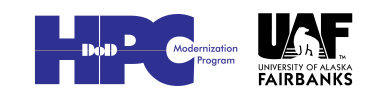

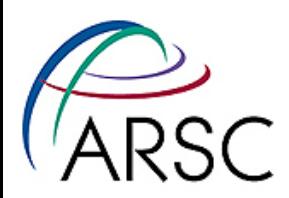

#### Considerations

- Know the oceanography
- Parallel tiling
- (Lm+2, Mm+2)
- Lines are through rho points, outermost are image points

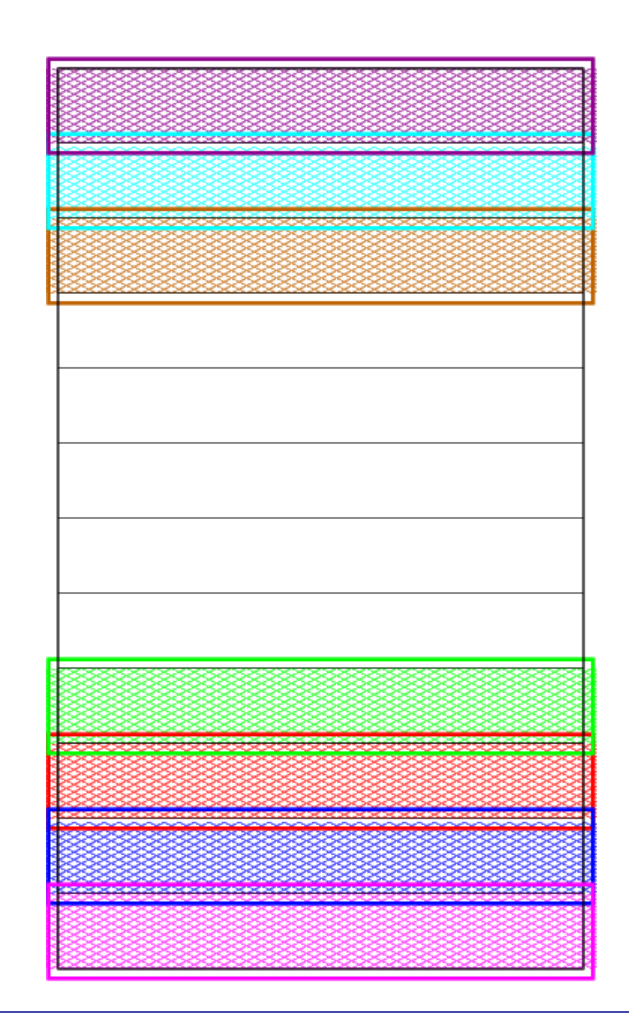

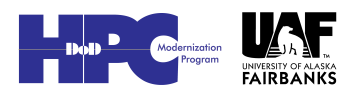

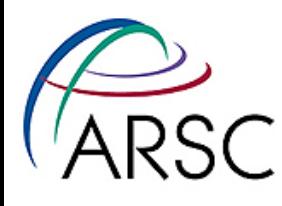

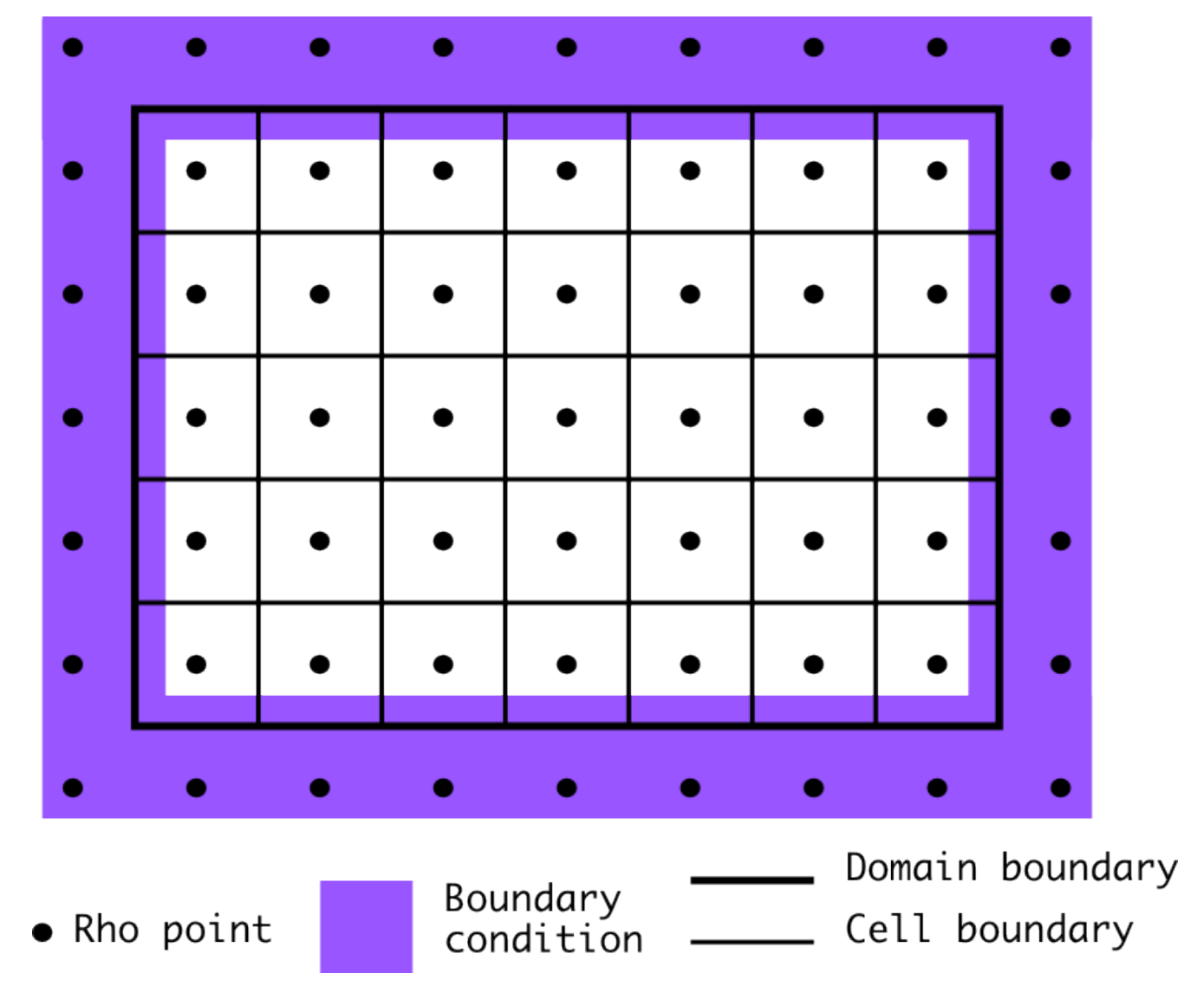

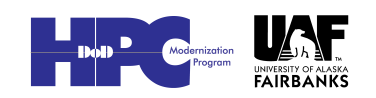

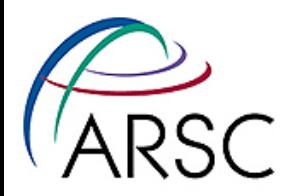

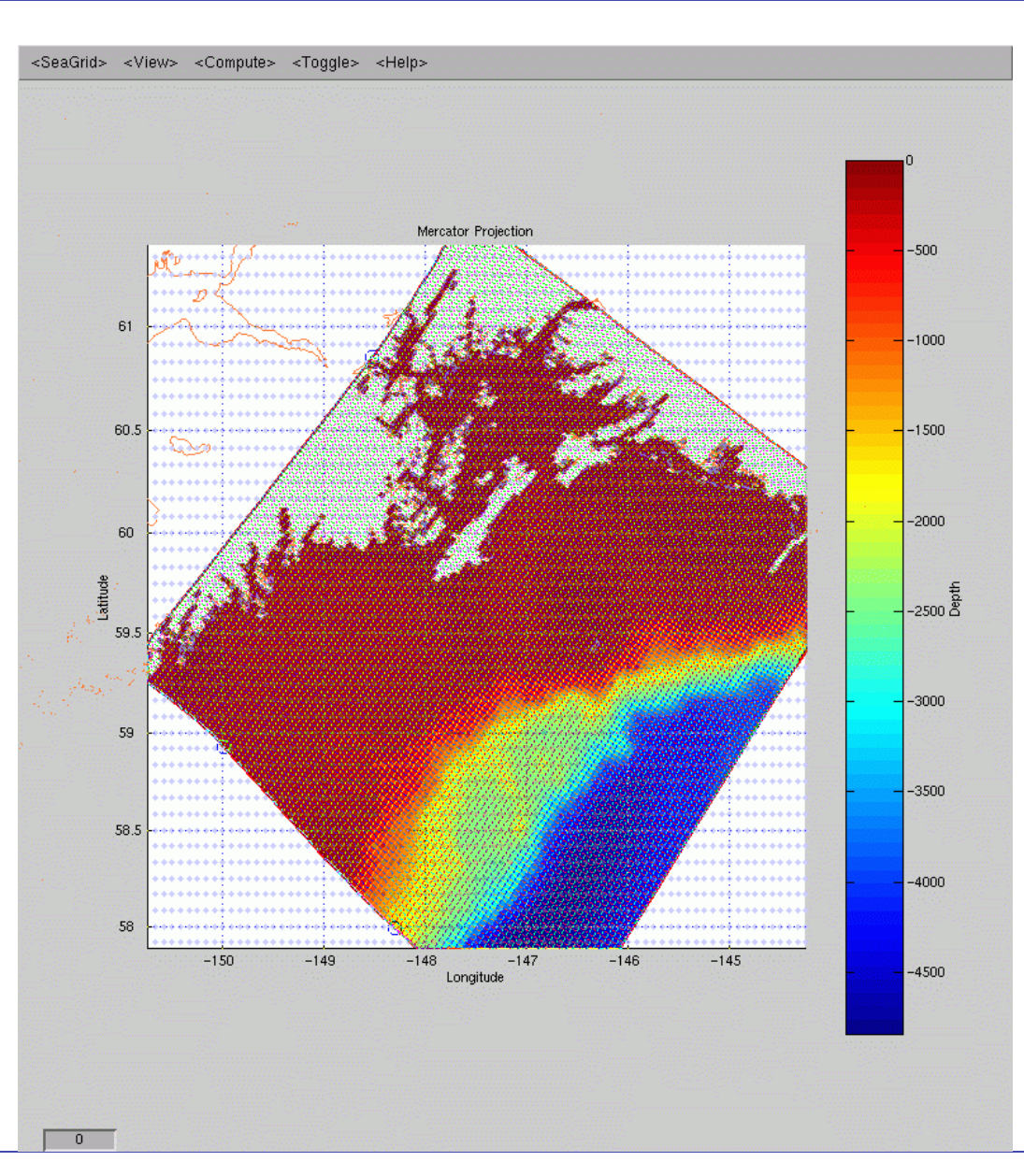

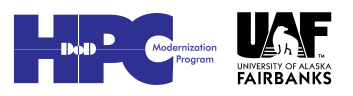

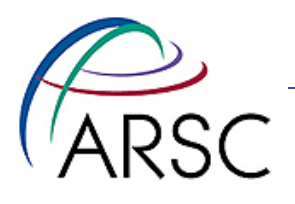

# Still need mask editing

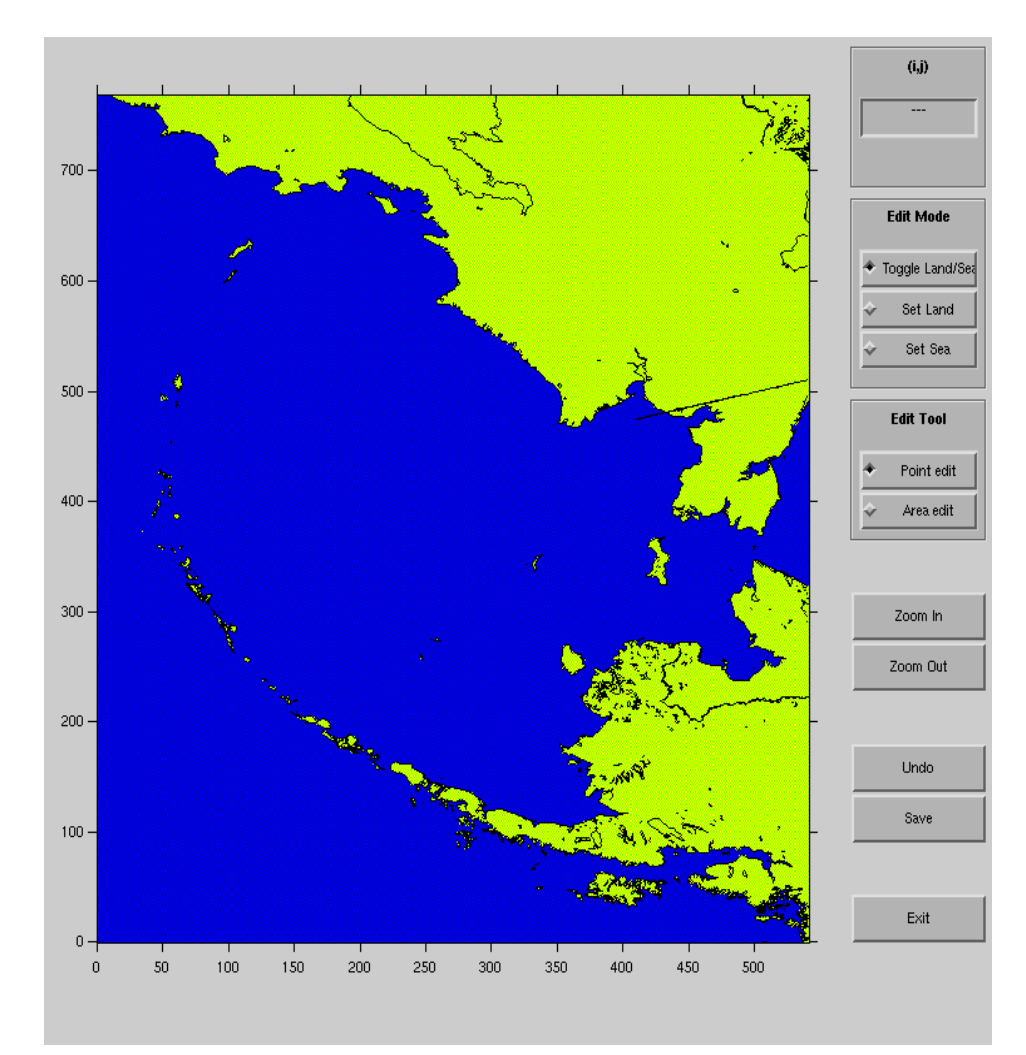

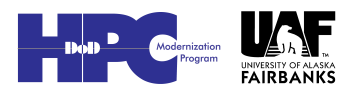

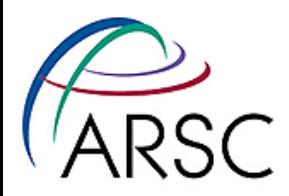

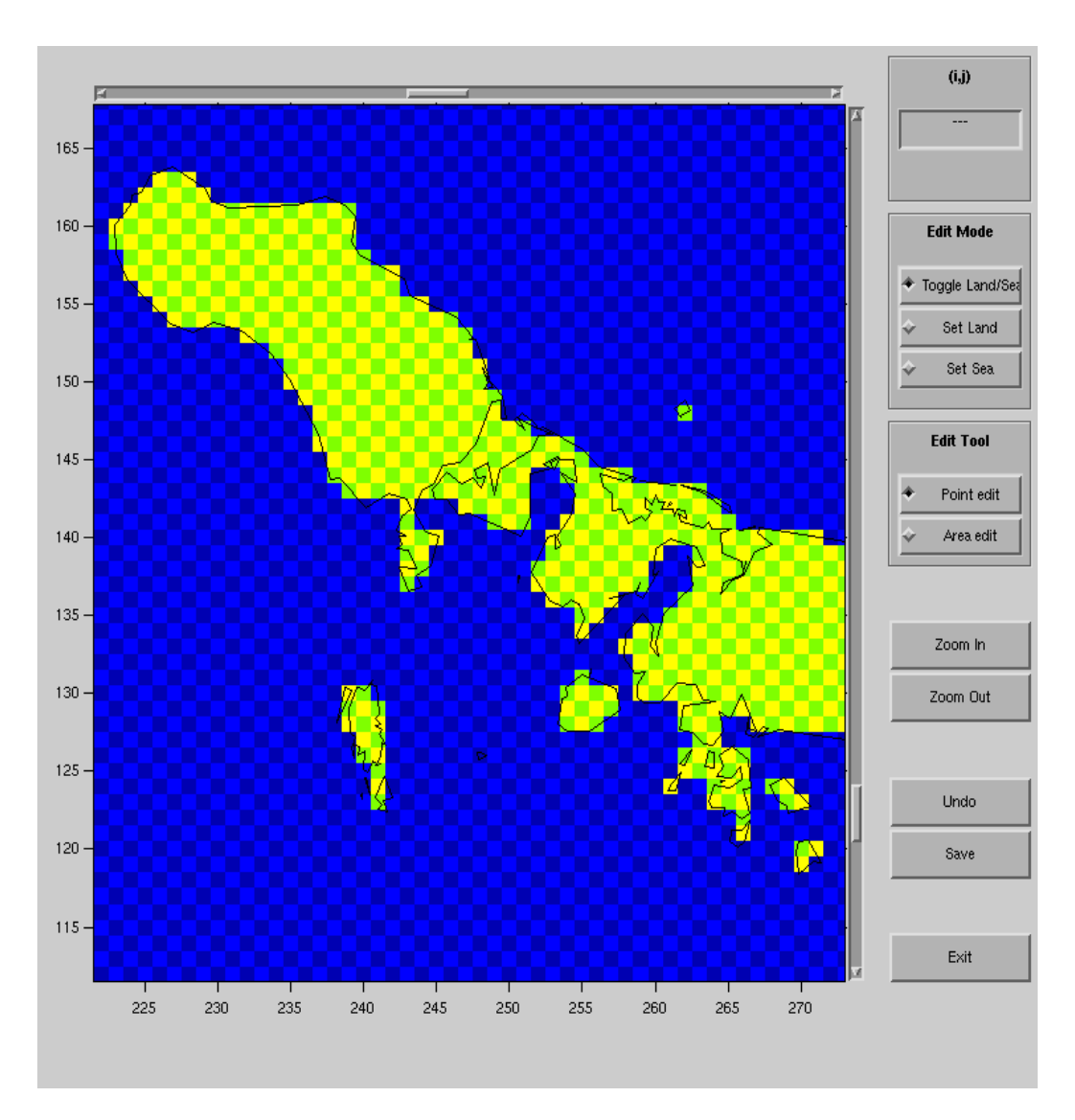

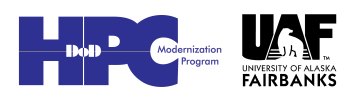

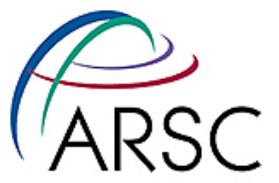

## Prince William Sound grid

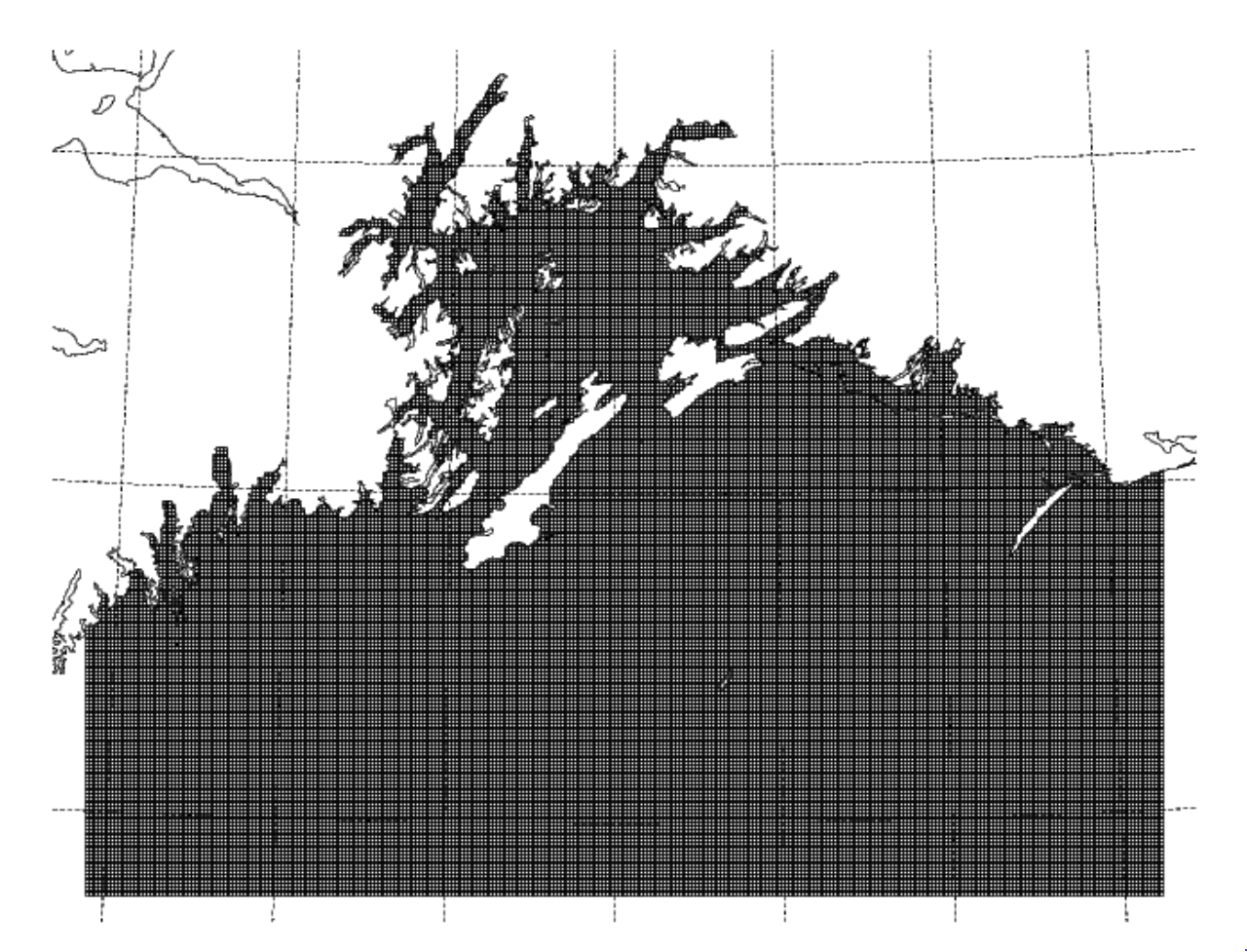

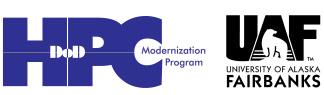

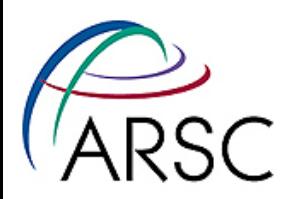

## Bathymetry

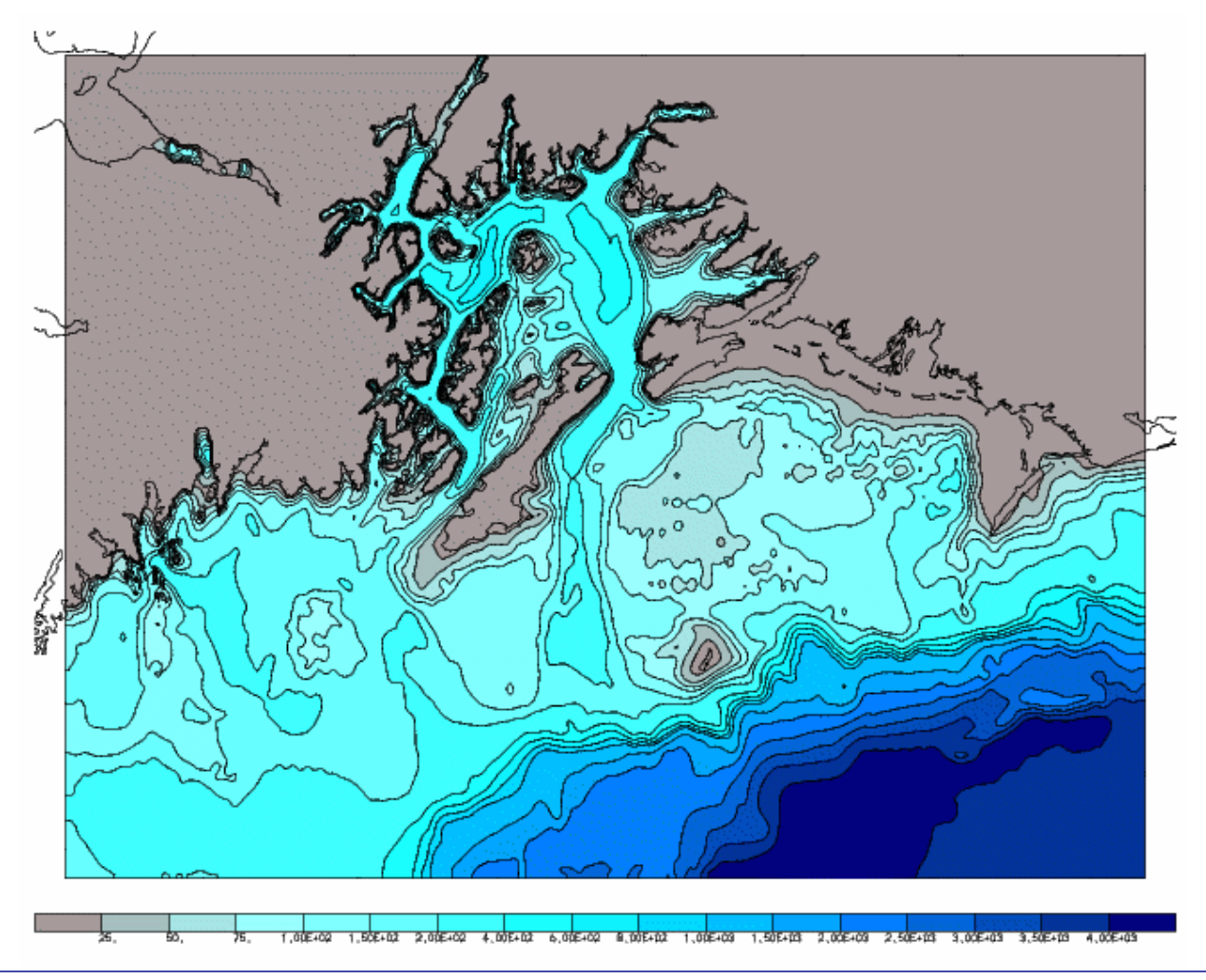

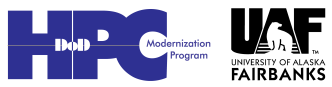

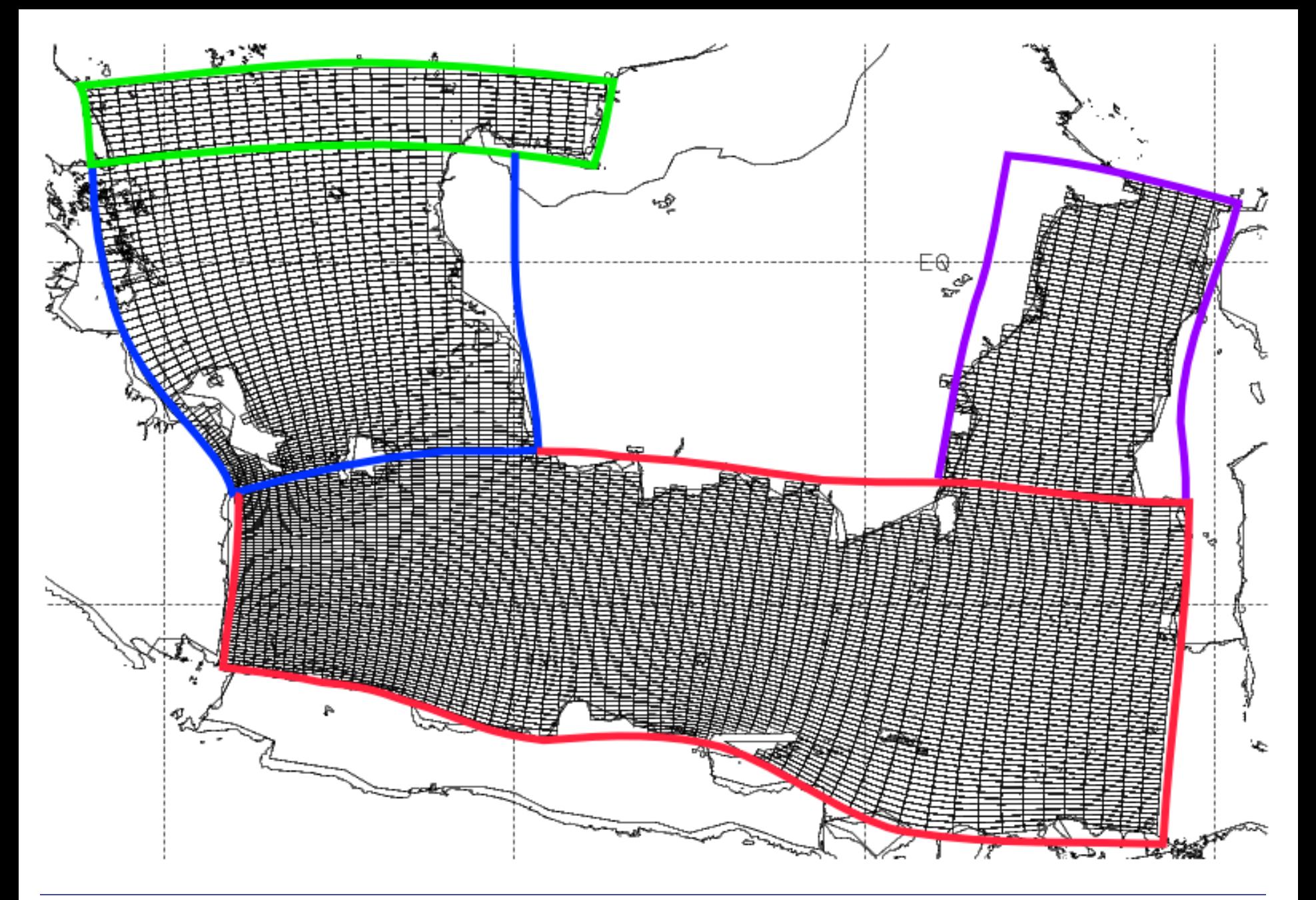

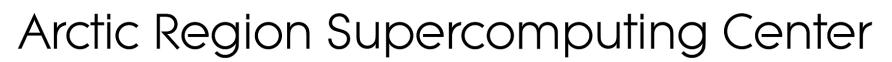

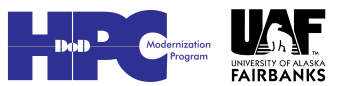